25

 توصیه میکنیم هنگام تماشای فیلم یا زمانی که لپتاپ در حال معموال ً دانلود است، نور نمایشگر را تا اندازه مشخص کاهش دهید تا بتوانید تأثیر اقدام خود را در افزایش طول عمر باتری لپتاپ مشاهده کنید

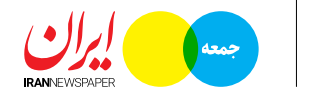

## جمعه 15 اردیبهشت ۱۴۰2 شماره 26

**index i**rannewspaper.ir **index** irannewspaper

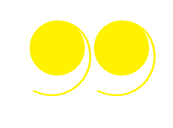

# نگهداری از باتری لپتاپ

## **همیشه حواستان به سالمت باتری باشد**

همیشـــه بایـــد به عمـــر باتری لپتـــاپ توجه داشـــته باشـــید. بـــه ایـــن صـــورت راحتتـــر میتوانیـــد باتری لپتـــاپ را عـــوض کنیـــد. تنها روشـــی که به واســـطه آن میتوانیـــد متوجـــه عمر باتری لپتاپ شـــوید، زیر نظر داشـــتن ســـامت باتری است. اگر این موضوع را زیـــر نظر داشـــته باشـــید بخوبی متوجه میشـــوید که کی بایـــد باتـــری را تعویض کنید.

اگـــر لپتـــاپ مـــک داریـــد کافـــی اســـت روی آیکـــون باتـــری کلیـــک کنیـــد و در حالـــی که کلیـــد Option را نگه داشـــتهاید، میتوانید وضعیت باتـــری را ببینید. اگـر بــا گزینههـای Service Battery یــا Replace Now مواجـــه شـــدید، باتـــری شـــما عملکـــرد خوبـــی ارائـــه نمیکنـــد.

بـــا مراجعه بـــه تب باتـــری میتوانید دربـــاره دورههای شـــارژ باتـــری هم اطالعاتی کســـب کنید.

#### **اپلیکیشنهایی را که مصرف باالیی دارند ببندید**

برخی از اپلیکیشـــنها باتـــری زیادی مصرف میکنند و بـــه همیـــن دلیـــل در زمانـــی کـــه از آنهـــا اســـتفاده نمیکنیـــد، باید آنهـــا را ببندید. در نگهـــداری باتری لپتـــاپ باید به این اپلیکیشـــنها هـــم توجه خاصی داشـــته باشید.

کاربـــران وینـــدوز میتواننـــد عملکرد باتری سیســـتم را روی Saver Battery قـــرار دهنـــد. برخـــی از اپلیکیشـــنها مانند اســـپاتیفای و Reader Adobe زود بـــاز میشـــوند و مصـــرف باتری باالیی هـــم دارند. بـــرای اینکـــه ببینیـــد چـــه اپلیکیشـــنهایی در زمـــان بـــاال آمـــدن سیســـتم عامـــل اجـــرا میشـــوند، باید به تســـک منیجـــر برویـــد و روی Startup برویـــد. حـــاال میتوانیـــد لیســـت اپلیکیشـــنهایی را کـــه در زمـــان اجرای سیســـتمعامل اجرا میشـــوند مشاهده کنید. میتوانید این اپلیکیشـــنها را غیرفعال کنید تا باتری

مصرف نشـــود.

#### **دستگاههای خارجی را از لپتاپ جدا کنید** توجه داشـــته باشید دســـتگاههایی که از طریق USB بـــه لپتاپ متصـــل کردهاید، میتواننـــد تأثیر زیادی در مصرف باتری داشـــته باشـــند. کلیه دســـتگاههای خارجـــی هماننـــد مـــاوس، کارت حافظـــه، وای فـــای، بلندگوهـــای خارجی، بلوتوث یا ســـایر موارد مشـــابه میتواننـــد مصـــرف انـــرژی لپتـــاپ را افزایش دهند. شـــما میتوانیـــد بـــرای افزایـــش طـــول عمـــر باتـــری لپتـــاپ، کلیـــه مـــوارد ذکرشـــده را از آن جـــدا کرده و در نهایـت، نتیجـه مورد نظر را مجدداً بررســی کنید.

برای کامپیوترهای مک میتوانید به قســـمت Users بروید و سپس وارد Groups شوید. حاال باید Login Items را انتخاب کنید. لیست اپلیکیشنهایی را که در زمان اجرای سیســـتم عامل باز میشوند مشاهده میکنیـــد. میتوانیـــد آنهـــا را ببندیـــد تـــا در مصرف باتری صرفهجویی شـــود.

# **رم سیستم را چک کنید**

یکی دیگـــر از روشهای نگهداری از باتری لپتاپ، چـــک کردن رم خواهد بود. آیا میدانید که میزان رم هـــم میتوانـــد روی مصـــرف باتـــری تأثیرگذار باشـــد؟ هـــر چقدر که رم بیشتر باشد کامپیوتر .<br>شــما ســر یع تر پـــر د ا ز ش

میکنـــد و هـــارد سیســـتم در شـــرایط ســـخت قـــرار نمیگیـــرد و عمـــر باتـــری هـــم بیشـــتر میشـــود. اگر هارد سیســـتم خودتان را SSD هم تعویض کنید، میتوانیـــد در مصـــرف باتـــری صرفهجویـــی کنید. هر چقـــدر که ســـریعتر بـــه اطالعات دسترســـی داشـــته باشـــید، باتری کمتر مصرف میشـــود.

## **تبهایی را که استفاده نمیکنید ببندید**

هیـــچ وقـــت تبها را زیـــاد باز نگذاریـــد و تبهایی که دیگـــر از آن اســـتفاده نمیکنیـــد ببندیـــد. هـــر چقدر تبهـــای کمتـــری باز داشـــته باشـــید، مصـــرف باتری کمتر میشـــود.

حتـــی بایـــد از مرورگرهایـــی اســـتفاده کنید کـــه باتری کمتـــری مصـــرف میکننـــد. مرورگرهـــای کـــروم و فایرفاکـــس باتری باالیی مصرف میکنند و مرورگر اج مایکروســـافت مصـــرف باتـــری کمتـــری دارد.

#### **از خالی شدن باتری جلوگیری کنید**

شـــاید این موضـــوع را ندانید، اما هر باتـــریای تعداد دورههای خاص برای شـــارژ دارد. با هر بار شارژ باتری کمی از سرعت شارژ آن کاسته میشود. اگر ظرفیت باتـــری شـــما زود بـــه زود خالـــی شـــود، طـــول عمر آن کاهش پیدا میکند. خالی شـــدن ظرفیت باتری برای چنـــد بـــار قابل قبول اســـت، اما هرگز ایـــن کار را مدام تکـــرار نکنیـــد. در مـــدت زمـــان طوالنی مـــدت، خالی شـــدن باتری باعث میشـــود که دیگر شـــارژ نشود.

## **سیستم را خنک نگهدارید**

گرمـــا بزرگترین مشـــکل لپتـــاپ اســـت و هرچقدر لپتـــاپ خنکتـــر باشـــد نگهـــداری از باتـــری لپتاپ هـــم راحتتـــر میشـــود. گرمـــای لپتـــاپ

تأثیر مهمی روی باتری

16% Charged

20:47

دارد و کارایـــی آن را کـــم میکنـــد. ایـــن موضـــوع در طوالنـــی مـــدت باعث ضعیف شـــدن عملکـــرد باتری میشـــود. پـــس بد نیســـت بـــرای لپتـــاپ خودتان از کولپـــد اســـتفاده کنید.

از ایــن شــماره با بخــش فناوری و روزمرگــی در خدمت **شـــما مخاطبـــانعزیـــز خواهیـــم بـــود. درنظـــر داریـــم**

 $(\vee)$ 

 $(\vee)$ **خارج کردن باتری لپتاپ** در صورتی که قصد ندارید برای مدت زمان طوالنی از باتری لپتاپ استفاده کنید، توصیه میکنیم شارژ آن را روی 40 درصد قرار دهید و از لپتاپ جدا کنید. با انجام این کار میتوانید طول عمر رایج 2 الی 3 سال باتریهای لیتیوم یون را تا ۲ و نهایتاً ۳ سال دیگر افزایش دهید. البته نمیتوان مدت زمان نابودی باتری لپتاپ را به صورت دقیق تخمین زد، اما میتوان گفت شرایط بهتر از گذشته خواهد شد.

**درایور دستگاه را خالی کنید** یکـــی دیگـــر از مهمتریـــن بخشهـــای لپتـــاپ کـــه میتوانـــد تأثیـــر زیـــادی در افزایـــش مصـــرف باتـــری داشـــته باشـــد، درایور اســـت. این امکان وجـــود دارد کـــه درون درایـــور یـــک CD یا DVD قرار داده باشـــید؛ در صورتـــی کـــه ایـــن مســـأله را فرامـــوش کنیـــد، بهتر اســـت بدانیـــد که درایـــور در حال مصرف انـــرژی بوده و میتوانـــد شـــارژ باتـــری لپتـــاپ را در مـــدت زمـــان کوتاهتـــری تخلیـــه کنـــد. توصیـــه میکنیـــم همـــواره درایـــور را بررســـی کرده و هرگونه CD یـــا DVD را از آن

# **استفاده از درایو مجازی**

خـارج کنید.

در صورتـــی کـــه نیازمند اســـتفاده از اطالعـــات CD یا DVD بـــرای مـــدت زمـــان طوالنـــی هســـتید، توصیـــه میکنیـــم ابتـــدا اطالعـــات مـــورد نظرتـــان را در قالب یـــک فایل Image به هارد دیســـک منتقل کرده و در نهایـــت از برنامههایـــی هماننـــد Alcohol%120 برای ایجـــاد یـــک درایو مجازی و مشـــاهده فایلهـــای مورد نظر اســـتفاده کنید.

بـــدون تردیـــد نمایشـــگر لپتـــاپ را میتـــوان بـــه

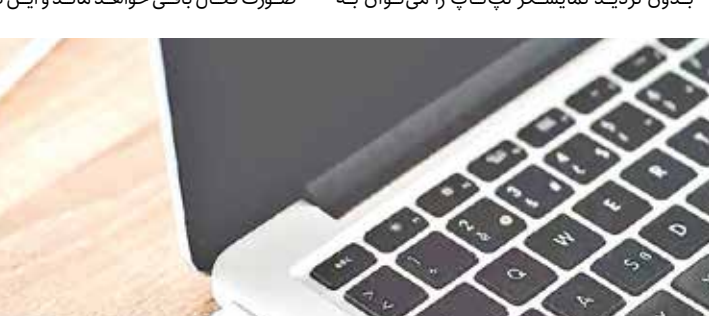

عنـــوان یکـــی از مهمتریـــن بخشهـــای مصرفکننـــده باتـــری بـــه حســـاب آورد. بـــا اســـتفاده از کلیدهای عملکـــرد )FN ) موجـــود در صفحه کلیـــد و انتخاب گزینه کاهـــش روشـــنایی، نـــور صفحـــه نمایش را تنظیـــم کـــرده و تـــا حـــد امـــکان کاهـــش دهید. بـــا انجام ایـــن کار میتوانید مصرف باتـــری لپتـــاپ را تـــا حـــد زیـــادی کاهـــش دهیـــد و در نتیجـــه افزایش طـــول عمر باتری را رقـــم خواهیـــد زد. معموالً توصیـــه میکنیم هنگام تماشـــای فیلم یا زمانـــی که لپتاپ در حـــال دانلـــود اســـت، نور نمایشـــگر را تـــا اندازه مشـــخص کاهش دهیـــد تا بتوانیـــد تأثیر اقدام خـــود را در افزایـــش طـــول عمـــر باتـــری لپتـــاپ مشـــاهده کنید.

## **صداها را قطع کنید**

شـــما میتوانیـــد بـــا بیصـــدا کردن اســـپیکر یـــا قطع کـــردن برنامههـــای پخـــش، نقش زیـــادی در افزایش

#### طـــول عمـــر باتـــری لپتـــاپ داشـــته باشـــید. معموالً اســـپیکرها میتوانند باعث کاهـــش طول عمر باتری لپتاپ شـــوند. بـــا قطع کردن پخش صـــدا در زمانی کـــه نیازمنـــد انجـــام ایـــن کار نیســـتید، میتوانید گام مهمـــی در زمینـــه افزایش طـــول عمر باتـــری لپتاپ بردارید.

# **نمایش Saver Screen را قطع کنید**

یکـــی دیگـــر از گامهایـــی کـــه میتوانیـــد در زمینـــه کاهـــش مصـــرف باتـــری لپتـــاپ برداریـــد، حـــذف محافظ نمایشـــگر اســـت. در حقیقت شما میتوانید بـــا قطـــع و از بیـــن بـــردن Saver Screen، مانـــع از پخـــش حالتهـــای گوناگـــون هنـــگام قـــرار گرفتـــن لپتـــاپ در حالـــت خـــواب شـــوید و این مســـأله تأثیر زیـــادی در افزایش طـــول عمر باتری لپتـــاپ خواهد داشـــت. نمایش یک صفحه مشـــکی در مقایســـه با نمایـــش یک صفحـــه سرشـــار از طرحهـــای گرافیکی میتواند باعث خالی شـــدن شـــارژ لپتاپ شـــود و در طوالنیمـــدت هـــم طول عمـــر باتـــری را کاهش دهد. توصیـــه میکنیم پس از قرار گرفتن لپتاپ در حالت خواب از هیچ گونه Saver Screen استفاده نکنید.

# **تنظیمات انرژی را بررسی کنید**

شـــما میتوانیـــد در بخـــش مدیریت انـــرژی )Power Options )به تنظیمات متعدد انرژی دسترسی پیدا کنید. معموالً در گوشـــه سمت راست قسمت پایین لپتـــاپ شـــاهد نمایـــش تنظیمـــات باتـــری خواهید بود. شـــما میتوانید وارد تنظیمات مورد نظر شـــوید و شـــرایط مصرف انرژی را در حالت تعادل قرار دهید. البتـــه انجام این کار در لپتاپهـــای گوناگون ممکن است متفاوت باشـــد، اما نتیجه یکسان خواهد بود.

#### **از Hibernate به جای Sleep استفاده کنید**

در حالـــت خواب، کامپیوتر باعث خاموشـــی فعالیت هـــارد دیســـک و نمایشـــگر میشـــود، امـــا حافظه به صـــورت فعـــال باقـــی خواهـــد مانـــد و ایـــن در حالـــی

# $\bigcirc$

اســـت که عملکرد پردازشـــگر کند میشود. کلیه این فراینـــد میتوانـــد تأثیـــر منفـــی در کاهش طـــول عمر باتـــری لپتاپ داشـــته باشـــد، اما شـــما میتوانید از گزینـــه Hibernate بـــه جای Sleep اســـتفاده کنید تا کامپیوتر شـــرایط فعلی خود را ذخیرهســـازی کرده و در عین حال، خاموش شـــود. بـــدون تردید انجام این کار میتواند شـــرایط خوبی را بـــرای کاربران رقم بزند.

#### **بیشترین بهره را با کمترین هزینه کسب کنید**

کار کـــردن روی تعـــداد زیـــادی برنامـــه بـــه صـــورت همزمـــان میتواند شـــرایط بـــدی را بـــرای کاربران رقم بزنـــد. اســـتفاده از برنامههای گرافیکی فشـــرده را به حداقـــل برســـانید. همچنین توصیـــه میکنیم تعداد زیادی برنامه را به صورت همزمان فعالسازی نکنید تـــا بدین ترتیـــب، طول عمـــر باتری لپتـــاپ افزایش پیدا کند. معموالً اســـتفاده همزمـــان از تعداد زیادی برنامـــه میتوانـــد باعث از بیـــن رفتن شـــارژ باتری در کوتاهتریـــن زمان شـــود.

**اطالعات مفید و کاربردی اســـتفاده ازتمامیتجهیزات فناورانـــه درزندگـــیروزمـــره رابـــهشـــما انتقـــالدهیم.**

**میتوانید درخواســـتهایتانرا به ایمیلدبیر تحریریه**

**فناوری و روزمرگی ایـــران جمعه ارســـال کنید.**

**از آداپتور سالم استفاده کنید** اطمینان حاصل کنید که آداپتور مورد استفاده شما برای شارژ باتری لپتاپ، عملکرد مناسبی دارد. عدم تطابق در وات و انرژی ارائه شده از سوی شارژر و انرژی مورد نیاز <mark>لپتاپ میتو</mark>اند تأثیر منفی بسیار زیادی روی عمر باتری داشته باشد. توصیه میکنیم شارژر اصلی لپتاپ خود را از مراکز معتبر خریداری کرده و استفاده کنید تا بتوانید افزایش طول عمر باتری را رقم بزنید. همچنین در صورت خرابی باتری هم توصیه میکنیم باتری مناسب برای لپتاپ را از مراکز مجاز تهیه کنید.

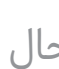

**بهروزرسانی درایورها را انجام دهید** گاهی وقتها ممکن است به علت انجام ندادن آپدیت نرمافزاری و درایورها، شرایط دستگاه در حالت غیرمتعادل قرار گیرد و در نتیجه کاهش طول عمر باتری را تجربه کنید. شما میتوانید با بهروزرسانی مداوم نرمافزارها و انجام مرتب بهروزرسانی درایورهای دستگاه، مصرف باتری را کنترل کرده و نقش زیادی در افزایش طول عمر باتری داشته باشید.

# $\left(\vee\right)$

**دما را کنترل کنید** یکی دیگر از روشهای افزایش طول عمر باتری لپتاپ، مدیریت حرارت و دما است. شما میتوانید از یک کولپد برای مدیریت دما استفاده کرده و نتیجه آن را مشاهده کنید. فراموش نکنید که کنترل دما میتواند در کنار باتری، سایر اجزا را هم تحت تأثیر قرار دهد. در حقیقت افزایش دما یک قاتل خاموش برای لپتاپ به حساب میآید و شما باید

## $\bigcirc$

آن را کنترل کنید.

**لپتاپ خود را تمیز نگه دارید** هنگامی که دریچه هوای لپتاپ مملو از گرد و غبار شود، گرمای بیشتری تولید میشود و میتواند عمر باتری را کاهش دهد. شما باید دریچههای هوا را به صورت منظم تمیز کرده تا بتوانید دما

را کنترل کنید. معموالً تمیز نگه داشتن لپتاپ و سرویسهای دائم میتواند مانع از جمع شدن گرد و غبار شود و تأثیر آن را در افزایش طول عمر باتری لپتاپ احساس خواهید کرد. ۔<br>توصیه میکنیم گاهی وقتها لپتاپ را به مراکز مجاز تعمیرات منتقل کنید تا بتوانند گرد و غبار را از روی دریچهها خارج

کرده و بدین ترتیب، مانع از افزایش دما در محیط داخلی دستگاه شوند که ً تأثیر آن را در افزایش قطعا طول عمر باتری خواهید

دید.

**معمـــوال ًعمـــر باتریهـــای لیتیوم یونـــیلپتاپ میتواننـــد درحالـــتایـــدهآلدویـــا ســـه ســـال باشـــد، امـــا شـــما میتوانیـــد بـــارعایـــتاصـــول نگـــهداری باتـــری دســـتگاه، طـــول عمـــر آن را تـــاحـــد زیـــادیافزایـــشدهیـــد. متصـــلکردن طوالنـــیمدتباتریلپتاپبهشـــارژرمیتواند باعثخرابی آن شـــود. بهتر اســـتشـــارژباتری لپتـــاپ شـــما در محـــدوده 20 الـــی 90 درصـــد باشـــد.هنگامیکهشـــارژدســـتگاه به90درصد رســـید، شـــارژر را جـــدا کـــرده و بـــدون اتصـــال**

**مســـتقیمبهبرقازآناســـتفاده کنیدوهنگامی**

**کـــه نزدیک20 درصدشـــود،توصیه میکنیمبه شـــارژر متصـــلکنیـــد. در صورتـــیکه بـــاخرابی باتـــری لپتاپ مواجه شـــدهاید، بهتر اســـت در ســـریعترین زمانبه دنبالجایگزین آنباشید. باتـــری را بایـــد یکـــی از مهمتریـــن بخشهـــای لپتـــاپبـــهحســـابآوردکـــهتعمیـــر آنممکن اســـت آســـیبهای بیشـــتری بـــه دســـتگاه وارد کنـــد. دراینجاچنـــد توصیه بـــرای افزایشطول عمـــر باتـــری لپتـــاپ را مـــرور میکنیم.**